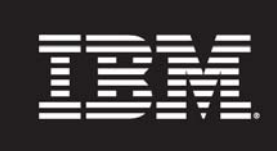

**Tivoli** software

## **IBM Support Services for Websphere Problem Analysis with Tivoli Composite Application Manager for Application Diagnostics**

## **IBM Tivoli Composite Application Manager for Application Diagnostics**

IBM Software Services for Tivoli

This 20 day offering helps you to quickly identify performance bottlenecks in your WebSphere Application Server and J2EE environments using IBM Tivoli Composite Application Manager for Application Diagnostics (ITCAM for AD). Focus is placed on enablement and training activities, using customer systems and real data, to ensure maximum relevance and retention.

∰

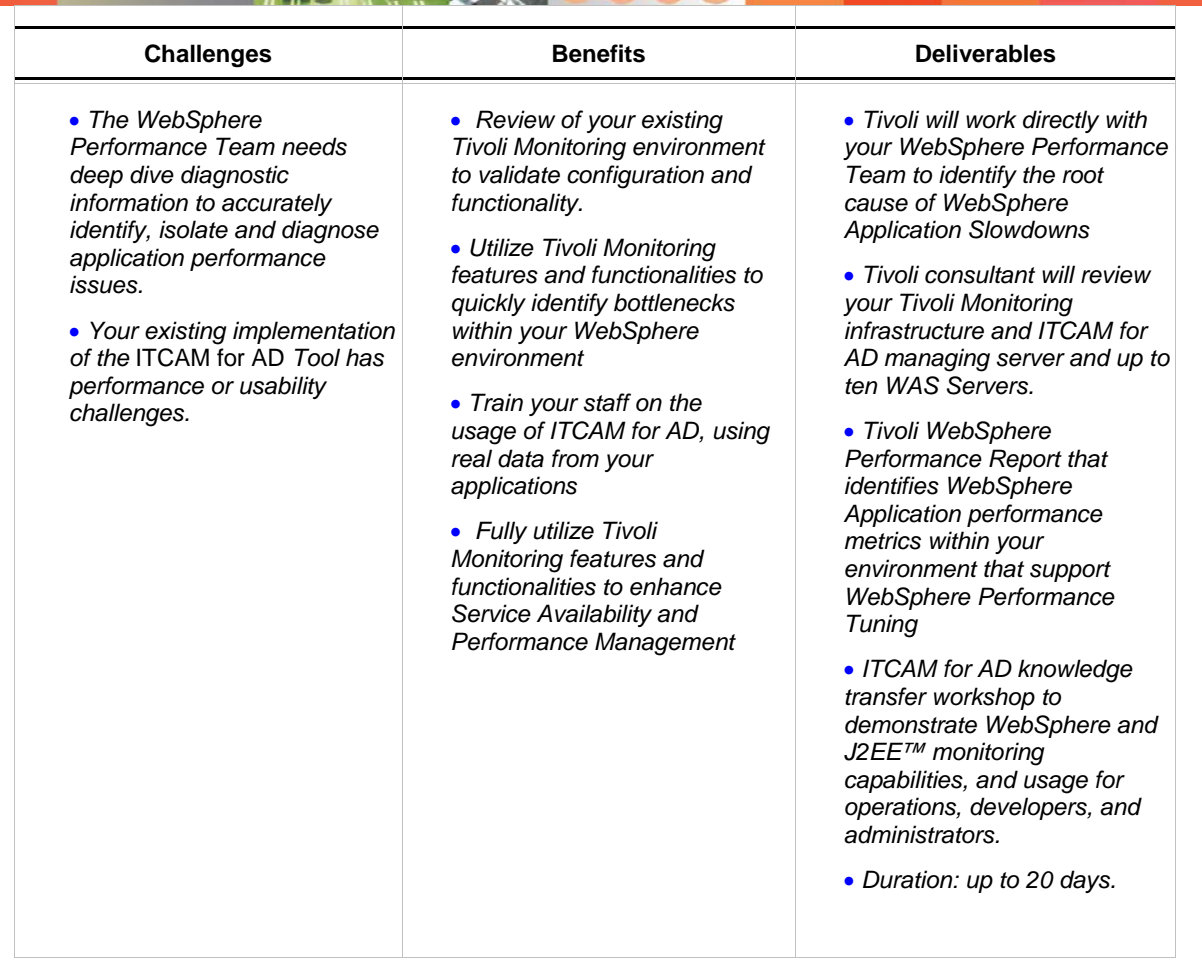

**Contact Information** You may contact your IBM Account Manager or Tivoli Services Sales Representative or visit [ibm.com/software/tivoli/services/consulting](http://www-306.ibm.com/software/tivoli/services/consulting/)